# **Free Download**

[How To Add Keyscape Library To Omnisphere 2](https://fancli.com/1ti3gr)

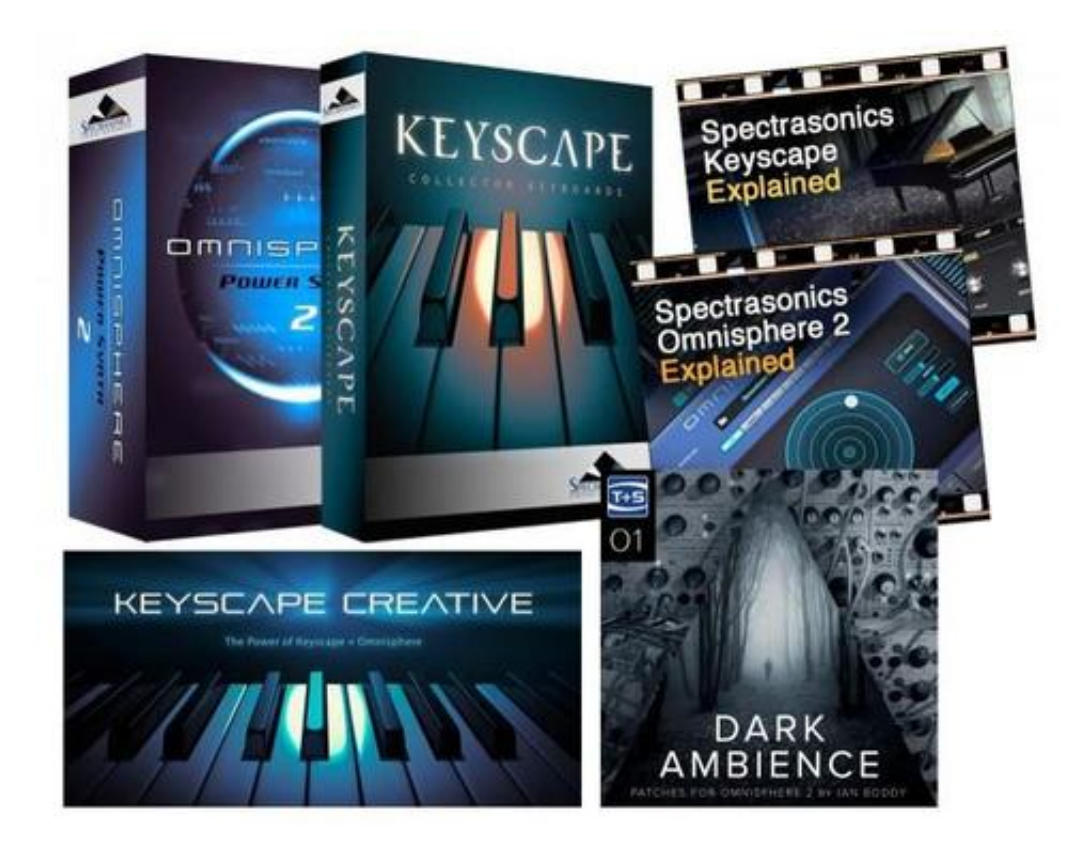

[How To Add Keyscape Library To Omnisphere 2](https://fancli.com/1ti3gr)

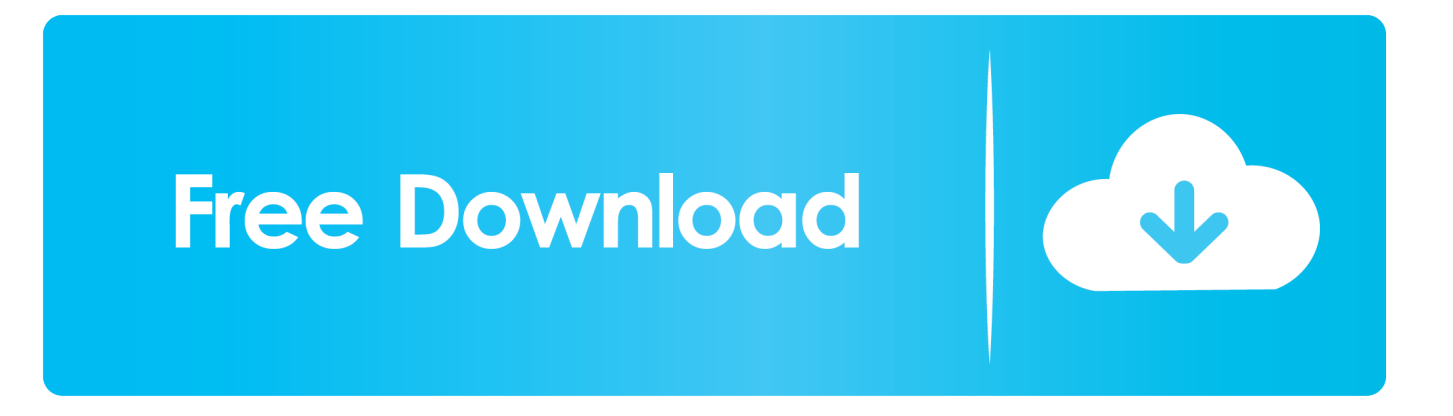

How do you add Keyscape to Omnisphere? Do you only need to move the STEAM folder into the STEAM folder with omnisphere? When you do this does it still let you change the sounds and settings for keyscape or do you only get the sounds? Posted by 3 months ago.. 1 Keyscape Patch Library 1 1d WiN/MAC 2 Keyscape Soundsource Library

- 1. add keyscape library to omnisphere
- 2. how to add keyscape to omnisphere
- 3. how to put keyscape in omnisphere

## **add keyscape library to omnisphere**

add keyscape library to omnisphere, keyscape omnisphere library reddit, how to add keyscape to omnisphere, how to add keyscape into omnisphere 2, how to put keyscape in omnisphere [Adult Wallpaper For Mac](https://site-3896917-7595-6502.mystrikingly.com/blog/adult-wallpaper-for-mac)

#### [3d Resistivity Inversion Software Downloads](http://cietravresneels.tistory.com/8)

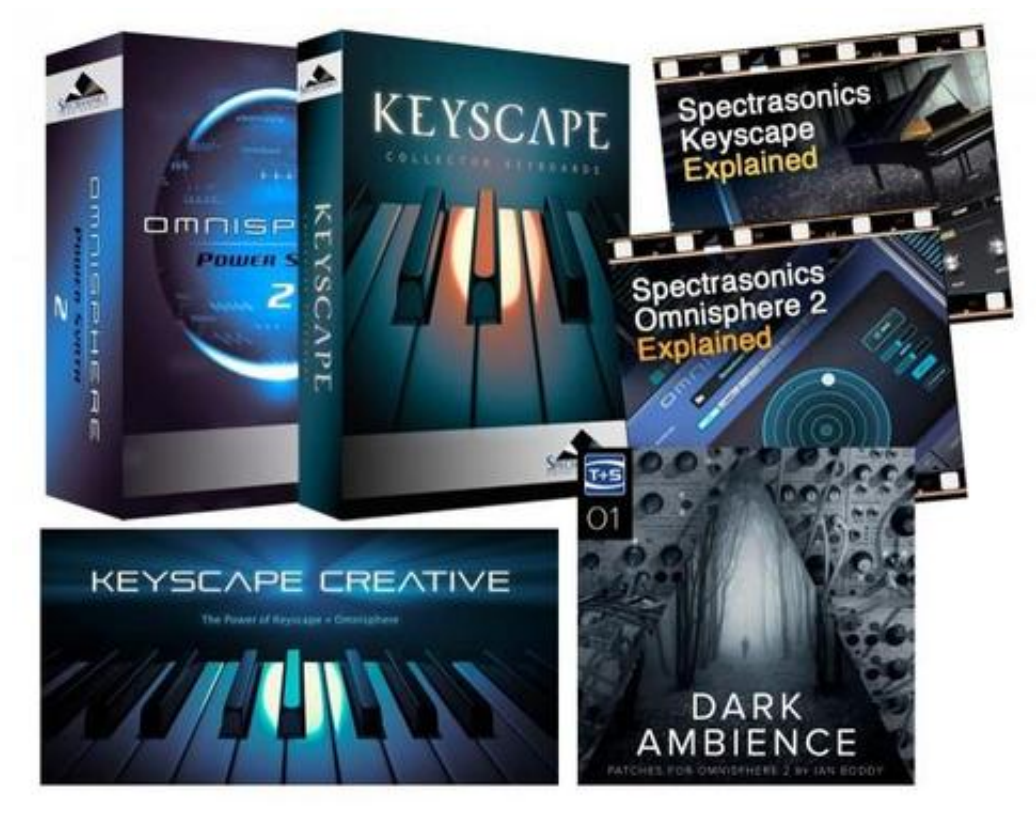

[Bat To Exe Converter Free](https://pedantic-meitner-69b831.netlify.app/Bat-To-Exe-Converter-Free.pdf)

## **how to add keyscape to omnisphere**

[Quicken 2007 For Mac Free Download](http://www.debrusselsekeukens.be/sites/default/files/webform/kandidatuur/diploma/wendacol663.pdf) [Half Life 1.6 Bot Paketi Download](https://seesaawiki.jp/backnetftemys/d/Half Life 1.6 Bot Paketi Download ((INSTALL)))

### **how to put keyscape in omnisphere**

[Romance Of The Three Kingdoms Xi Pc Pukmedia](http://czarodicni.rf.gd/Romance_Of_The_Three_Kingdoms_Xi_Pc_Pukmedia.pdf)

cea114251b [Iphone 7 Plus Unlocked New](https://diesolisam.mystrikingly.com/blog/iphone-7-plus-unlocked-new)

cea114251b

[Hashflare Cloud Mining Calculator Dashboard Anywhere](http://pingpaconssa.tistory.com/2)